# **Guide de Démarrage** P/N 3-235049-F1

# ScanPlus 1802 Système Sans Fil

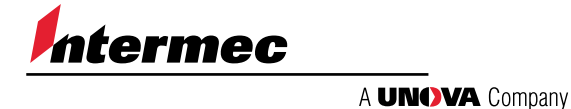

## Introduction

Utilisez ce Guide de Démarrage afin de configurer le ScanPlus 1802 Système sans Fil pour la plupart des connexions aux terminaux et symbologies. Utilisez le cas échéant le logiciel de configuration EasySet ou le Manuel d'Installation pour connaître d'autres possibilités de configuration et d'autres schémas de raccordements aux terminaux.

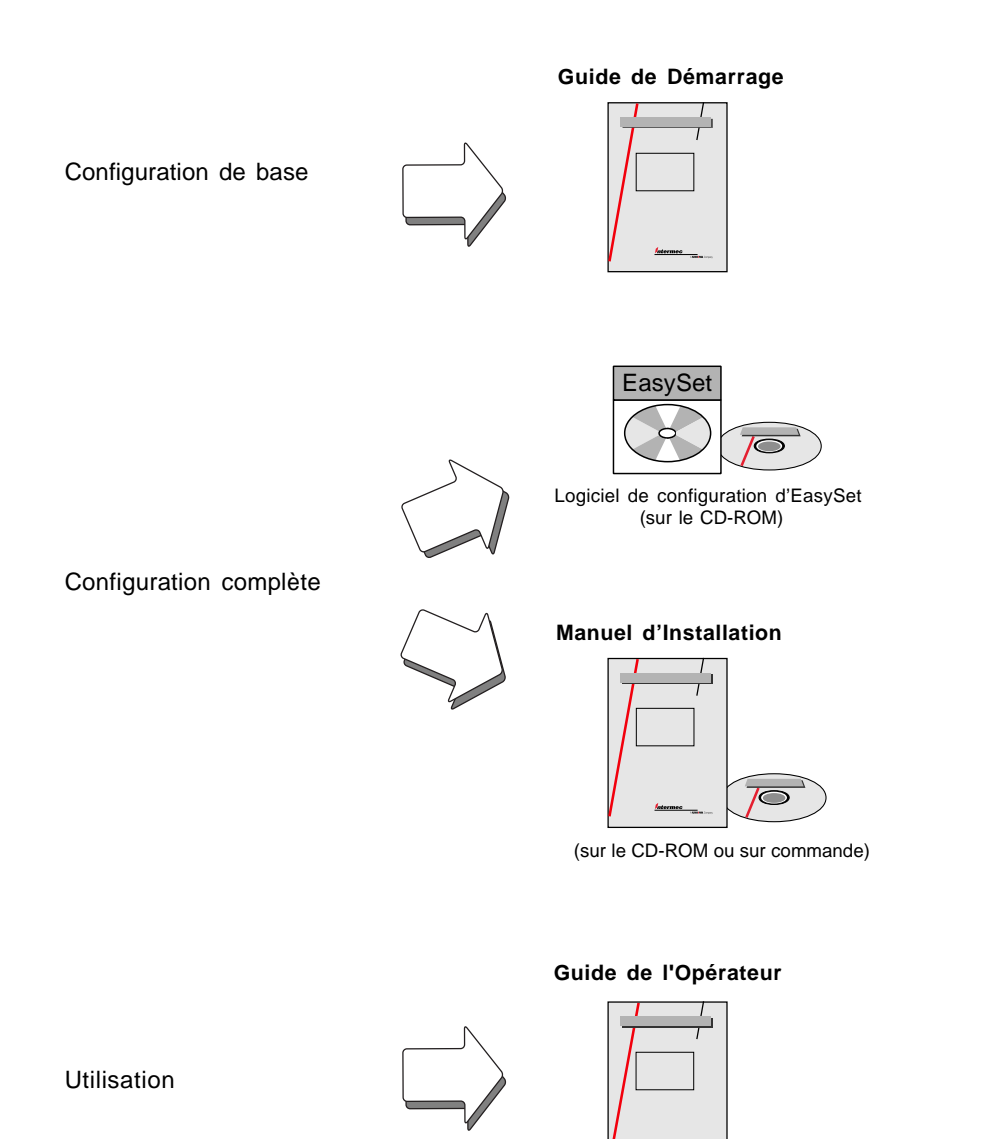

# Installation

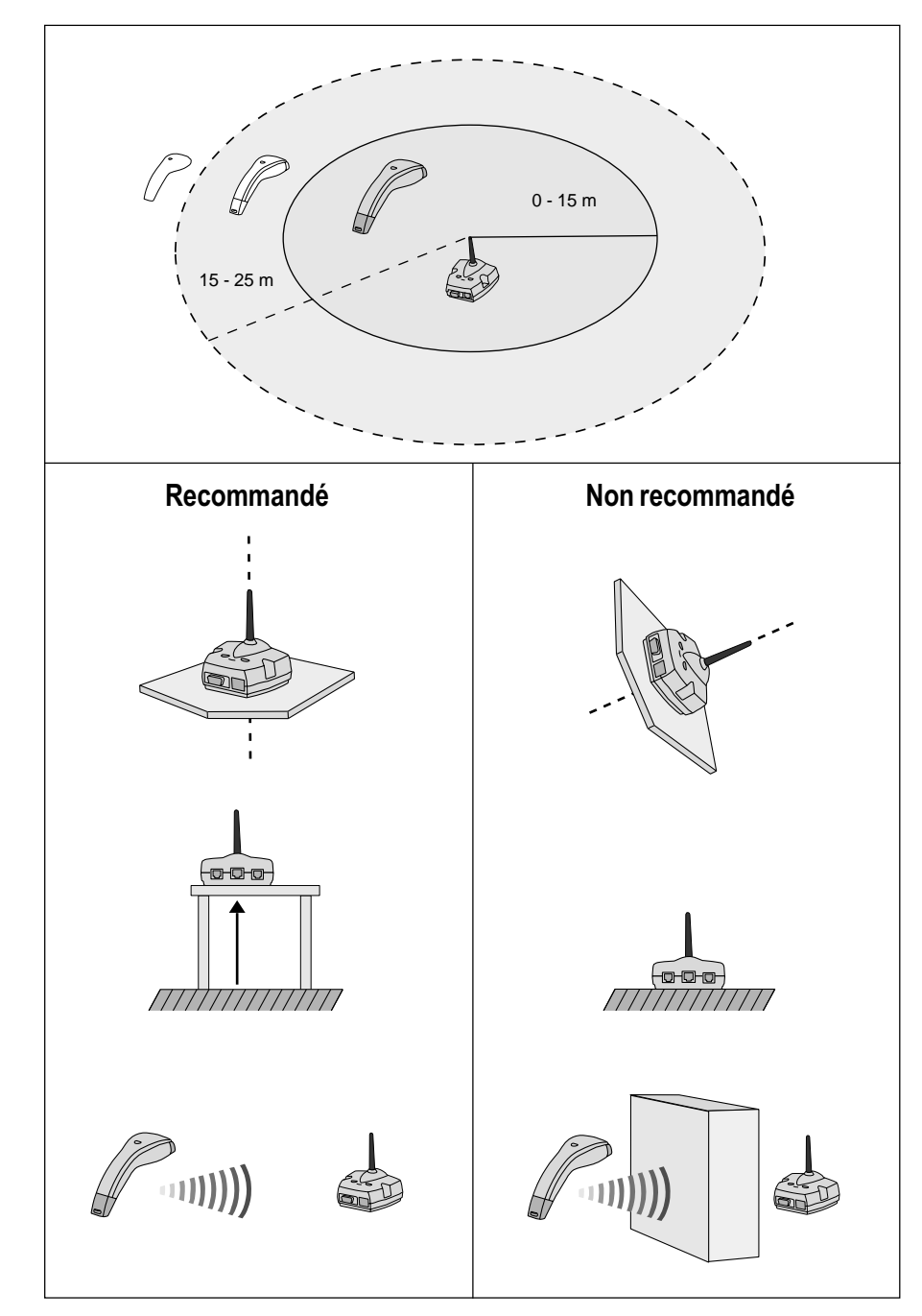

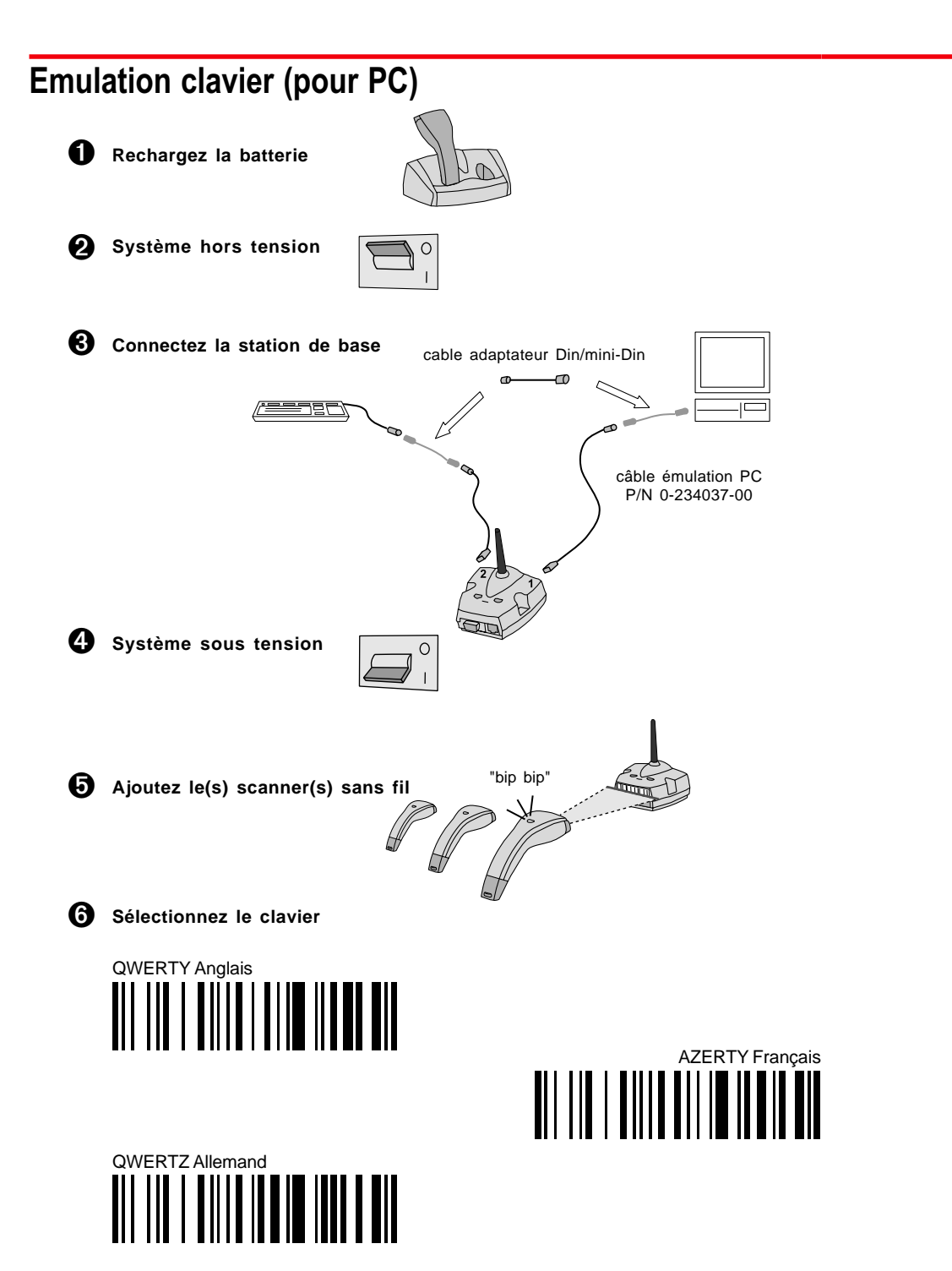

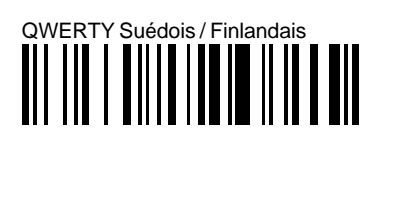

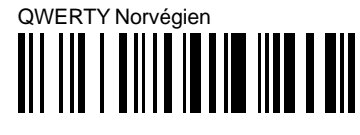

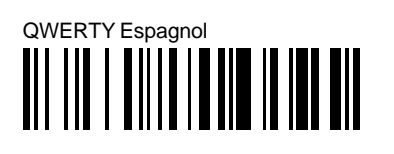

**Personnalisez les paramètres (facultatif)** (\*) = valeur par défaut  $\bullet$ 

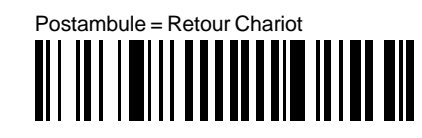

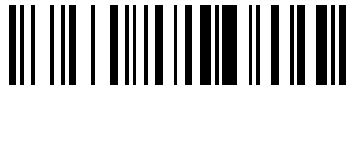

QWERTY Italien

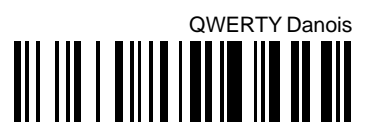

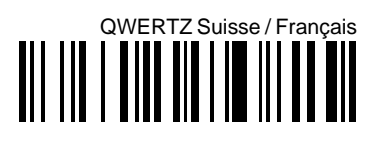

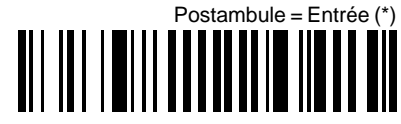

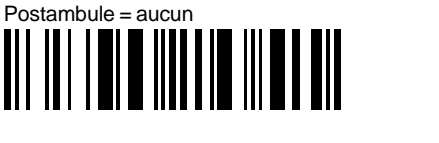

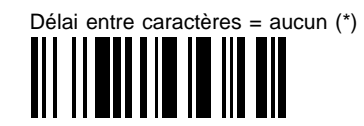

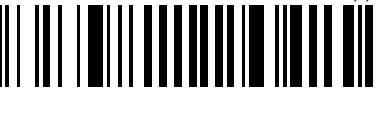

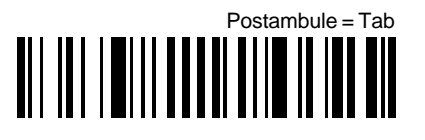

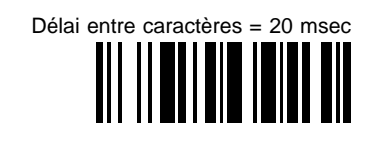

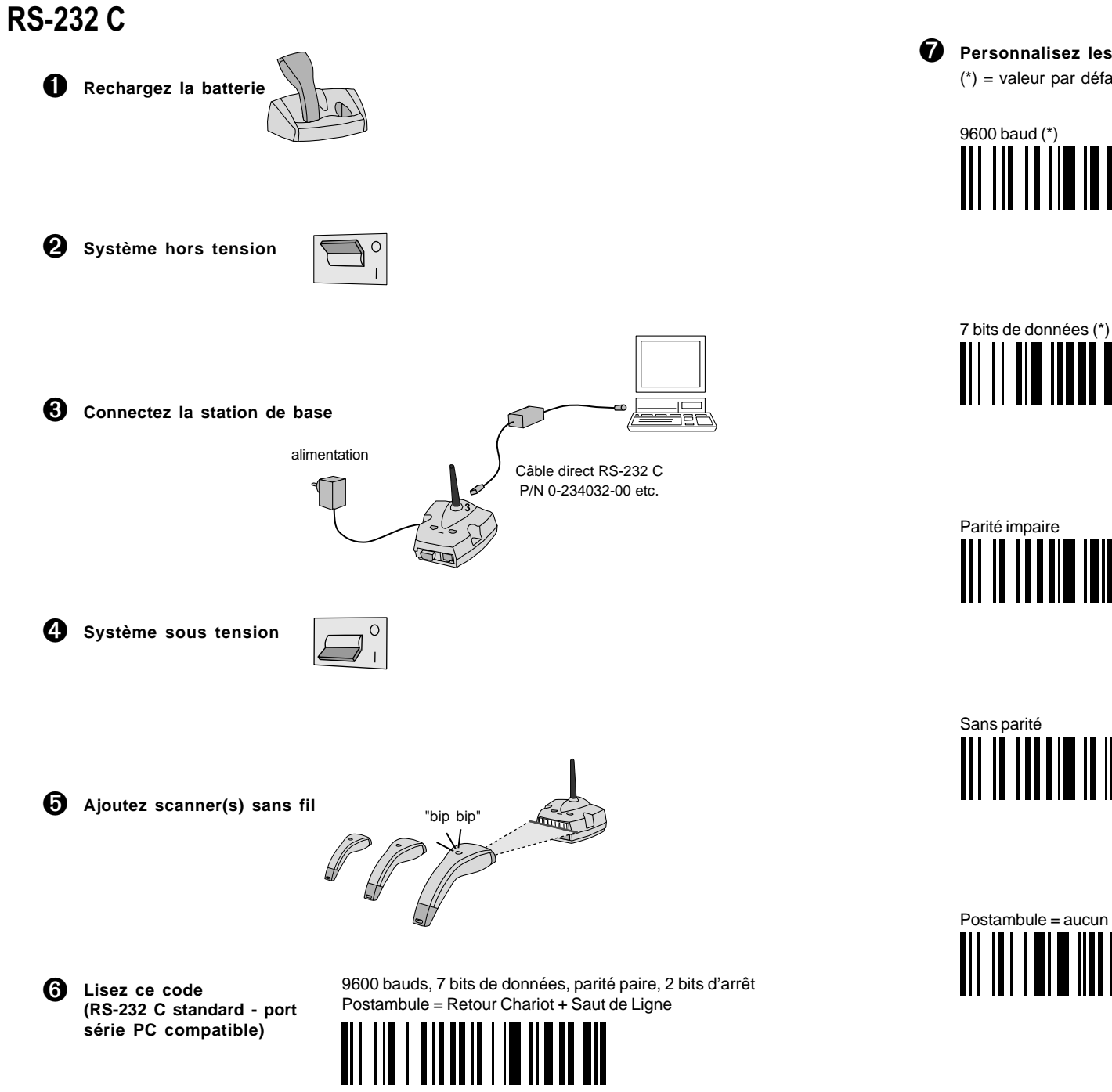

**Personnalisez les paramètres (facultatif)** (\*) = valeur par défaut

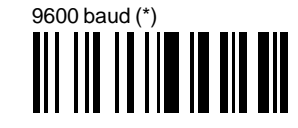

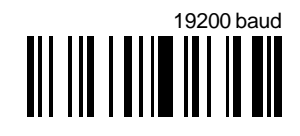

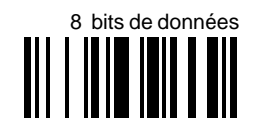

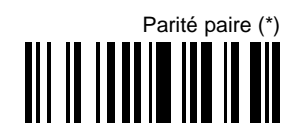

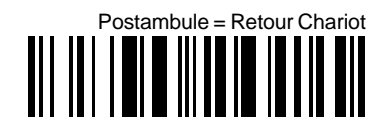

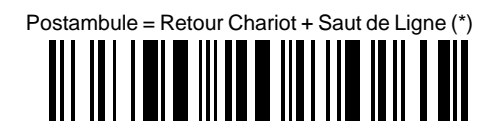

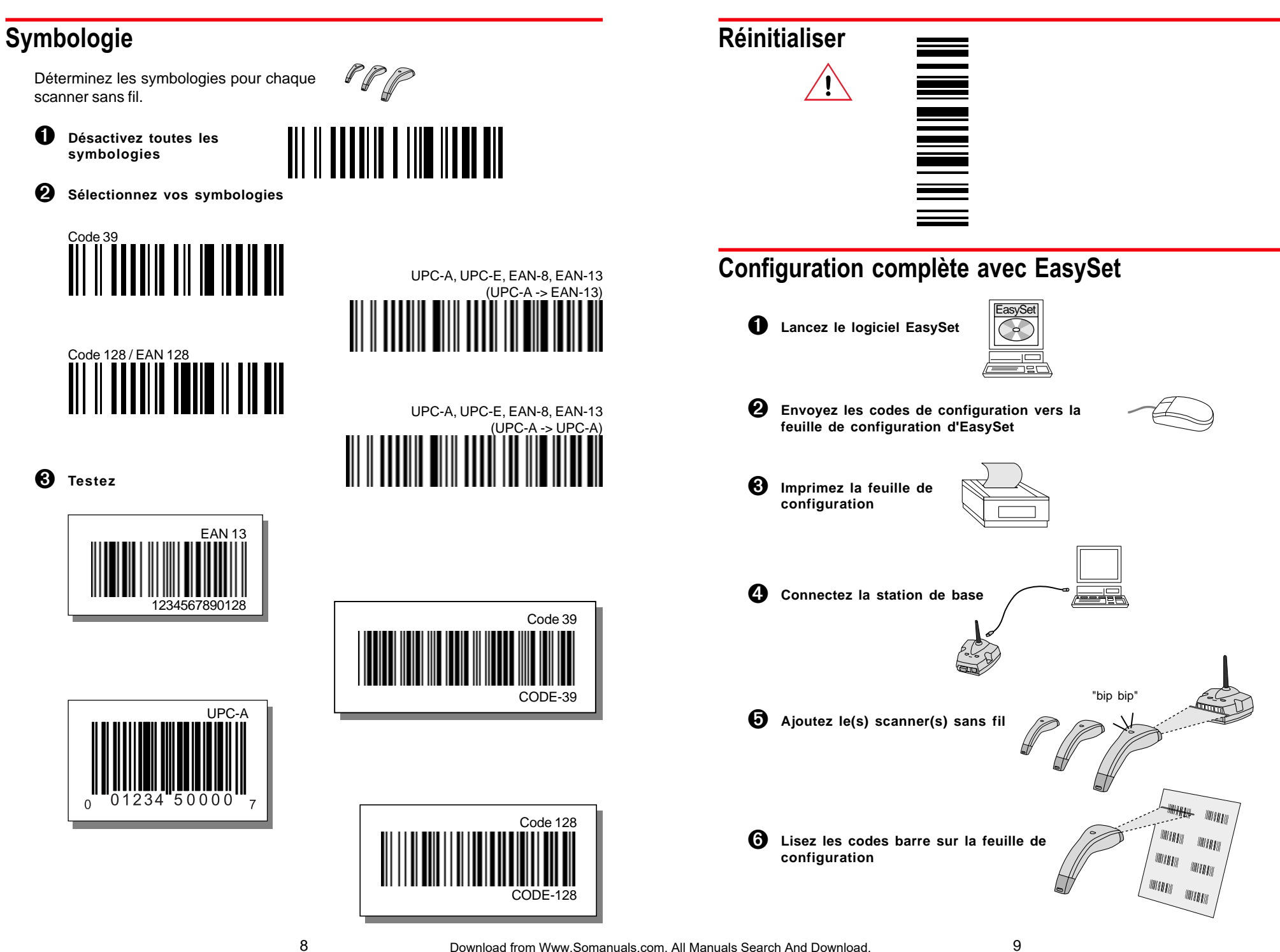

### Fonctionnement

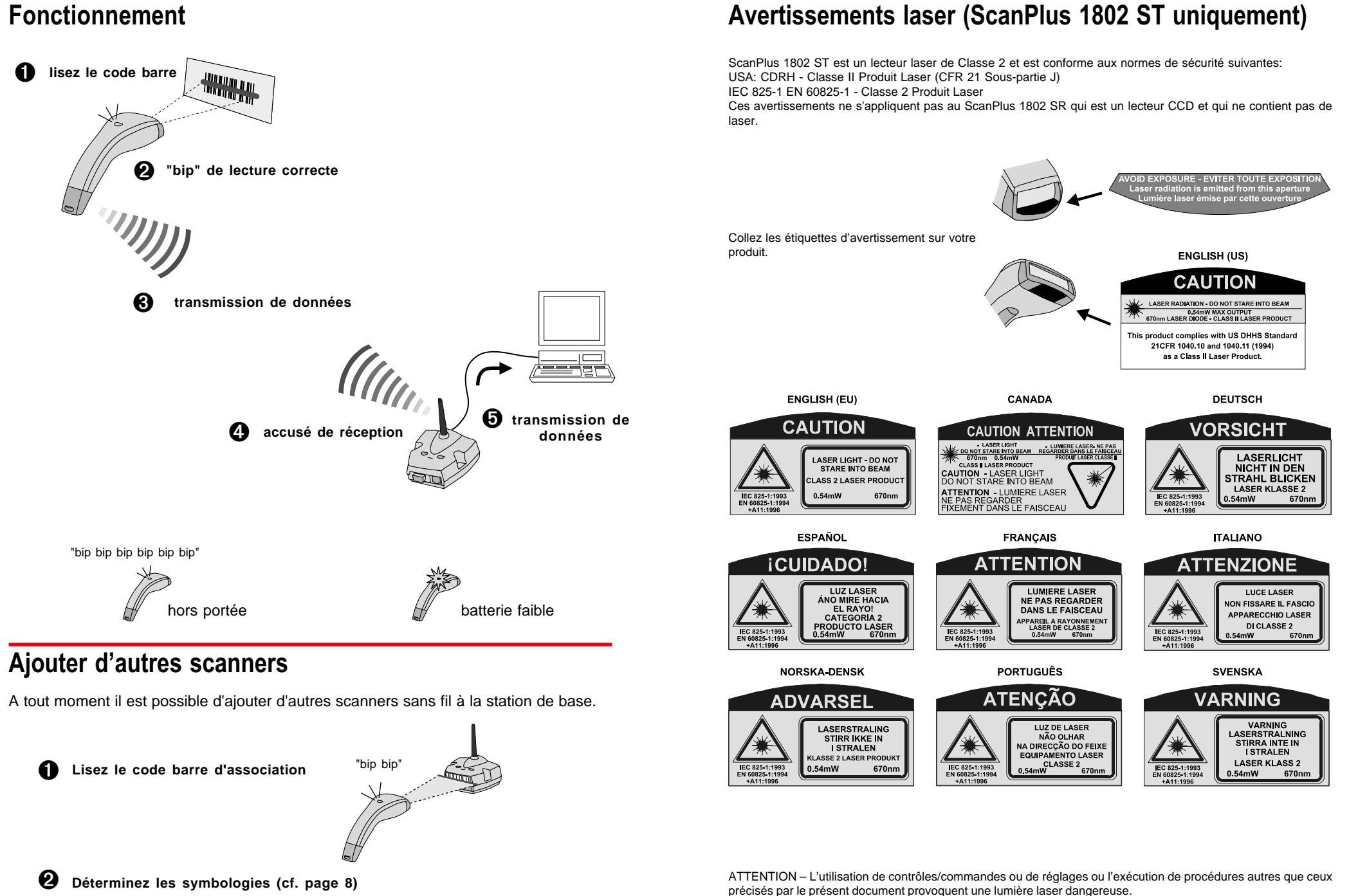

### Déclarations réglementaires

Intermec déclare ici que le ScanPlus 1802 a été testé et s'est avéré conforme aux normes énumérées ci-dessous, telles qu'éxigées par la Directive EMC 89/336/EEC telle que modifiée par 92/31/EEC et par la Directive sur la Basse Tension 73/23/EEC telle que modifiée par 93/68/EEC: EN55022, EN50082-2, EN60950:

ETS 300 683 (1997) Compatibilité Electromagnétique

EN 300 220-1 (1999) Systèmes pour des équipements radio – appareils à faible portée

EN60950 (1993) Sécurité pour les équipements des technologies de l'information

**Canada:** This Class B digital apparatus meets all requirements of the Canadian Interference-Causing Equipment Regulations. This device requires a radio license unless it is udes totally inside a building (the user must obtain this license).

Cet appareil numérique de la classe B respecte toutes les exigences du Règlement sur le matériel brouilleur du Canada. Cet appareil exige une license radio à moins d'être entièrement installé dans un batiment (l'utilisateur doit obtenir cette license).

Les informations du présent document ne sont données qu'à titre indicatif et sont susceptibles de changement sans préavis. Aucune partie de ce document ne peut être copiée ou reproduite d'une quelconque manière sans l'accord préalable et par écrit d'Intermec Technologies Corporation.

Les produits ScanPlus et MicroBar sont protégés par des brevets délivrés ou en cours aux Etats-Unis et dans d'autres pays.

Le mot Intermec, le logo Intermec, ScanPlus, MicroBar et EasySet sont soit des marques commerciales soit des marques déposées appartenant à Intermec.

Les noms commerciaux peuvent être utilisés tout au long de ce document. Plutôt que d'apposer un symbole commercial (™ ou ®) chaque fois qu'un nom commercial est mentionné, nous affirmons n'avoir utilisé les noms que dans un cadre éditorial, et pour le bénéfice du propriétaire de la marque commerciale, sans aucune intention de notre part d'enfreindre la loi.

**North America / Asia Pacific / Latin America** • 6001 36th Avenue West, PO Box 4280, Everett, WA 98203-9280 Tel: +1 425 348 2600 • Fax: +1 425 348 2833 • U.S. service and technical support, tel: 1.800.755.5505 • Canadian service and technical support, tel: 1.800.688.7043

**Europe / Middle East / Africa** • Sovereign House, Vastern Road, Reading RG1 8BT, England Tel: +44 118 987 9420 • Fax: +44 118 987 9416

**Internet**: http://www.intermec.com

**E-mail**: info@intermec.com

**Assistance**: http://datacapture.intermec.com

*Intermec* Technologies Corporation

A **UNOVA** Company

Free Manuals Download Website [http://myh66.com](http://myh66.com/) [http://usermanuals.us](http://usermanuals.us/) [http://www.somanuals.com](http://www.somanuals.com/) [http://www.4manuals.cc](http://www.4manuals.cc/) [http://www.manual-lib.com](http://www.manual-lib.com/) [http://www.404manual.com](http://www.404manual.com/) [http://www.luxmanual.com](http://www.luxmanual.com/) [http://aubethermostatmanual.com](http://aubethermostatmanual.com/) Golf course search by state [http://golfingnear.com](http://www.golfingnear.com/)

Email search by domain

[http://emailbydomain.com](http://emailbydomain.com/) Auto manuals search

[http://auto.somanuals.com](http://auto.somanuals.com/) TV manuals search

[http://tv.somanuals.com](http://tv.somanuals.com/)